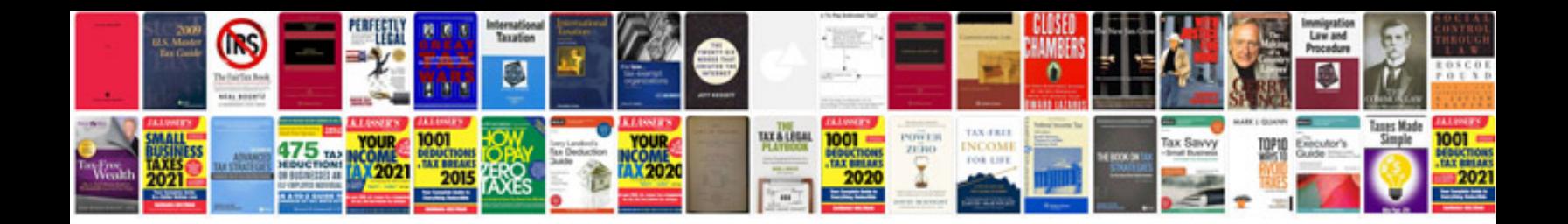

Att 944 manual

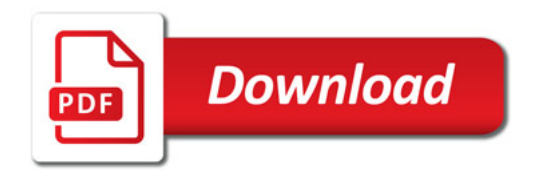

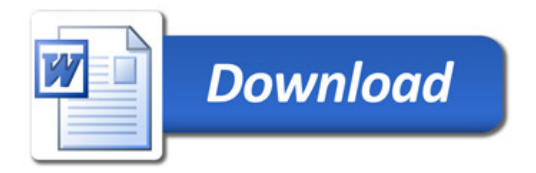